2. Before Operation

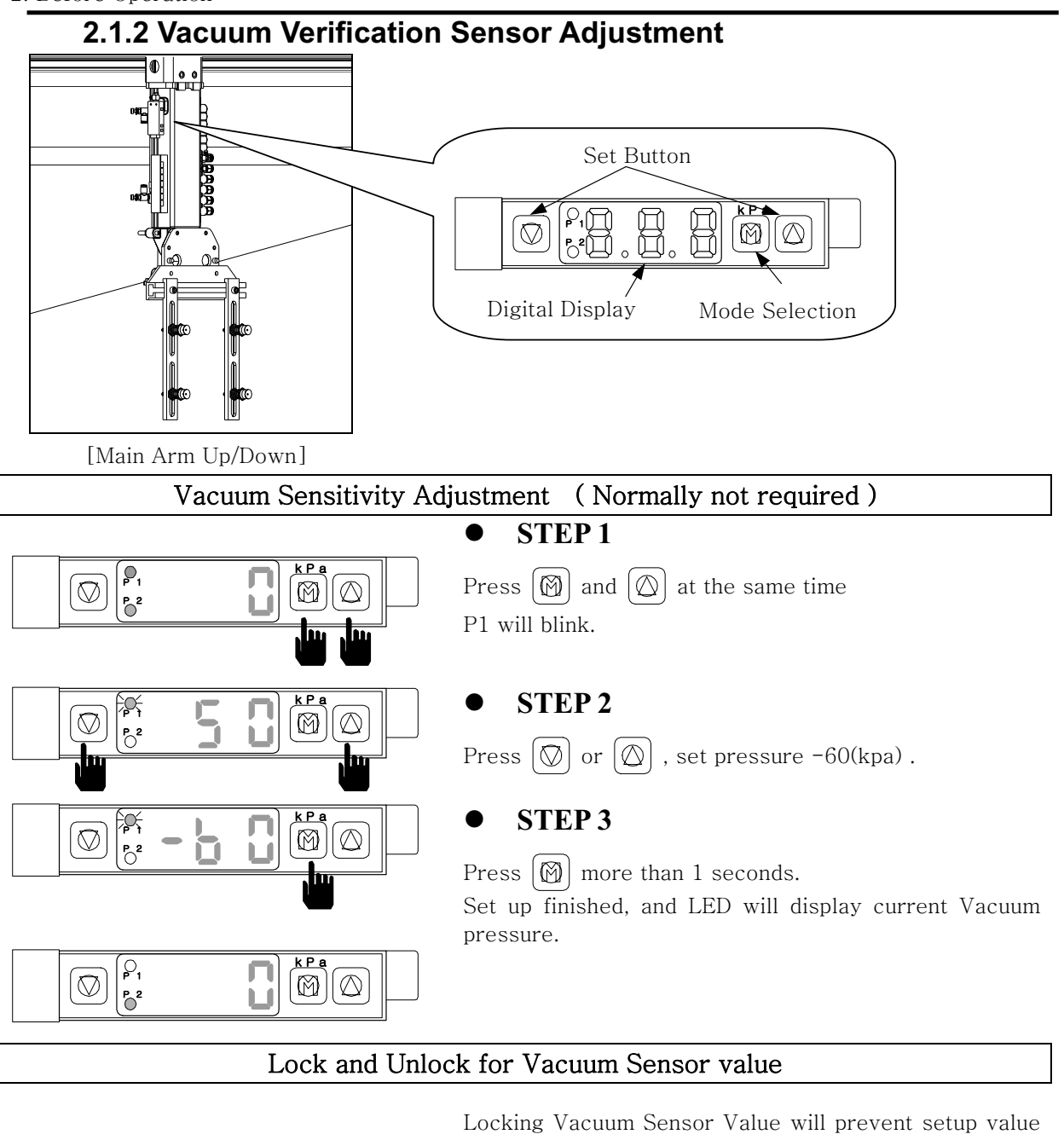

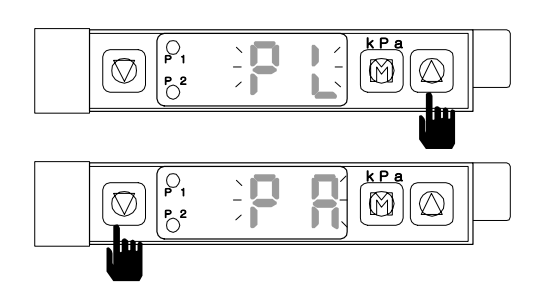

from changing by any mistake

 $\mathbb{Q} \otimes ||\circ||$  Press  $\mathbb{Q}$  more than 3 seconds. "PL" will blink twice and Sensor will lock.

 $\mathbb{Z}$   $\leftarrow$   $\leftarrow$   $\$ and sensor will unlock.

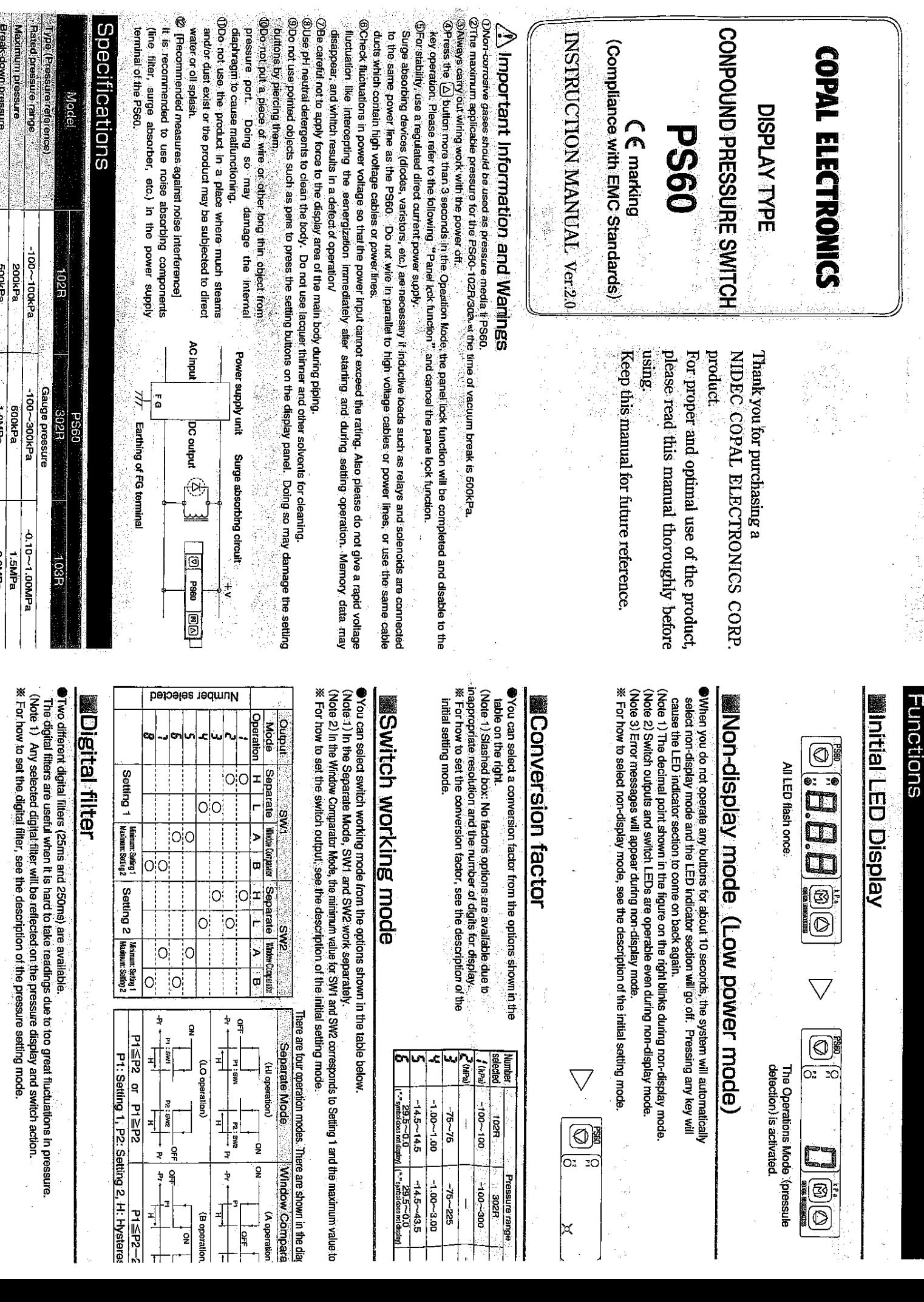

636 922 2047 05/15/2009 16:12 #599 P.001

 $\overline{a}$ 

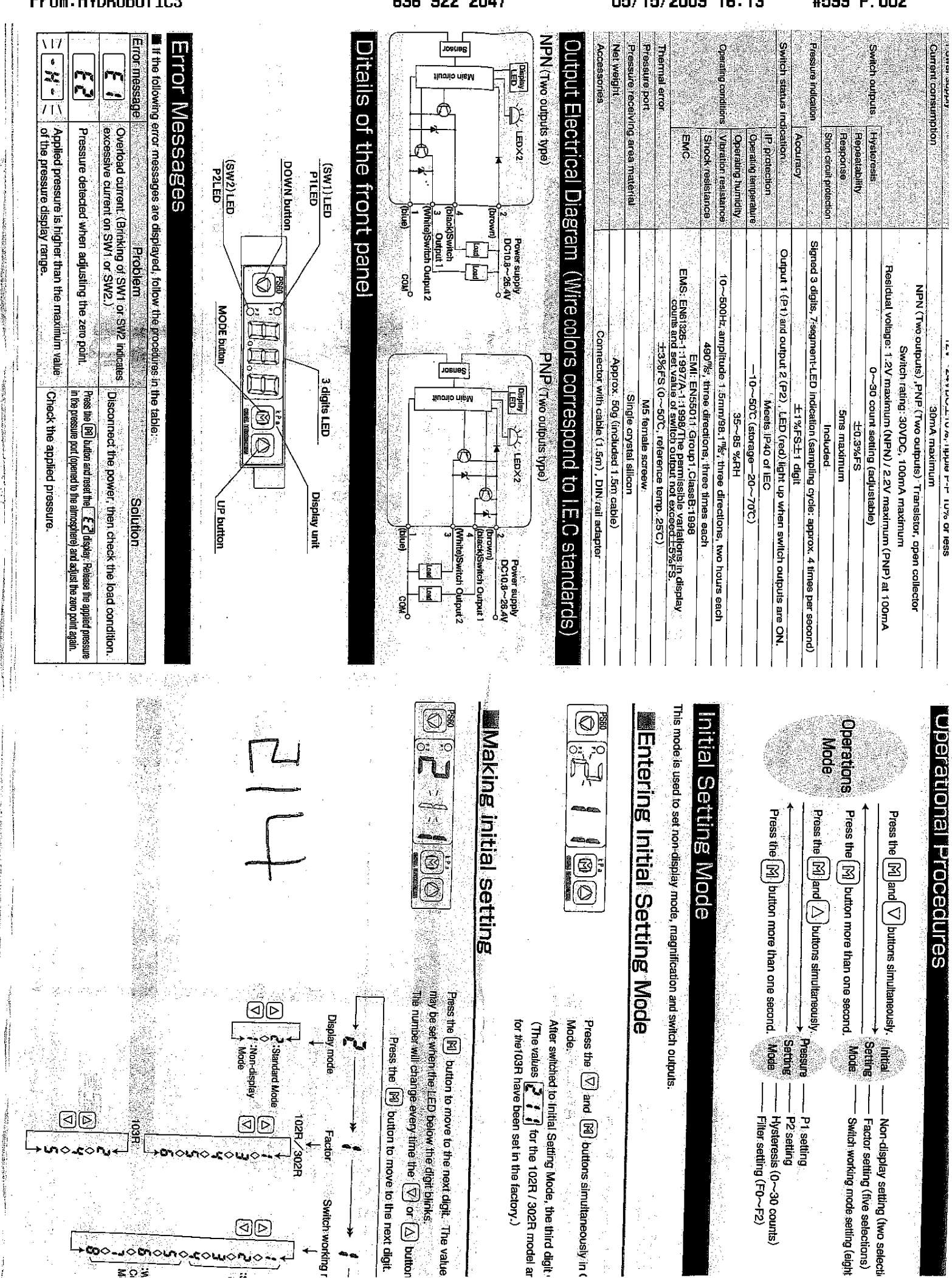

636 922 2047

05/15/2009 16:13

#599 P.002

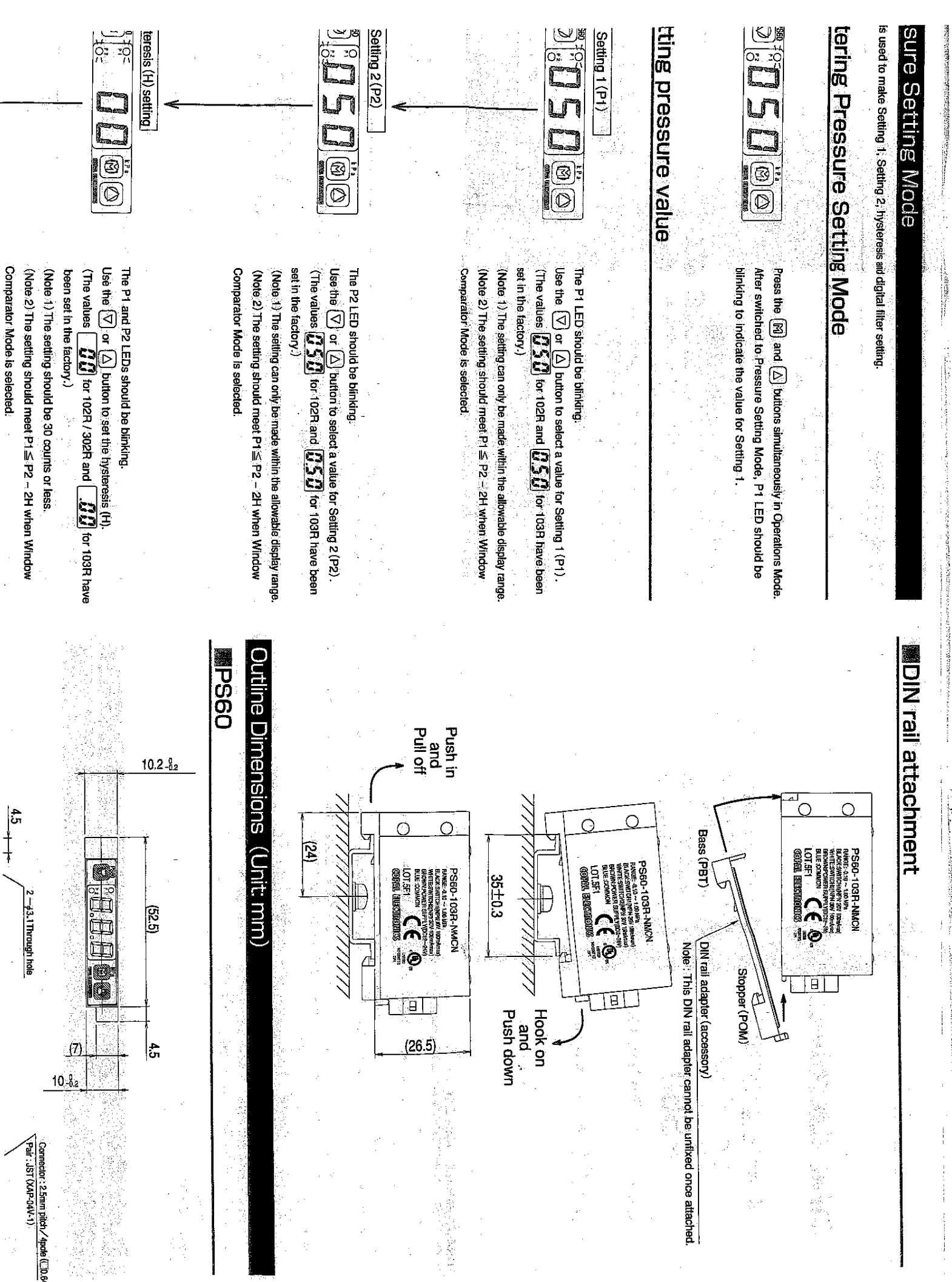

636 922 2047

05/15/2009 16:15

#599 P.003

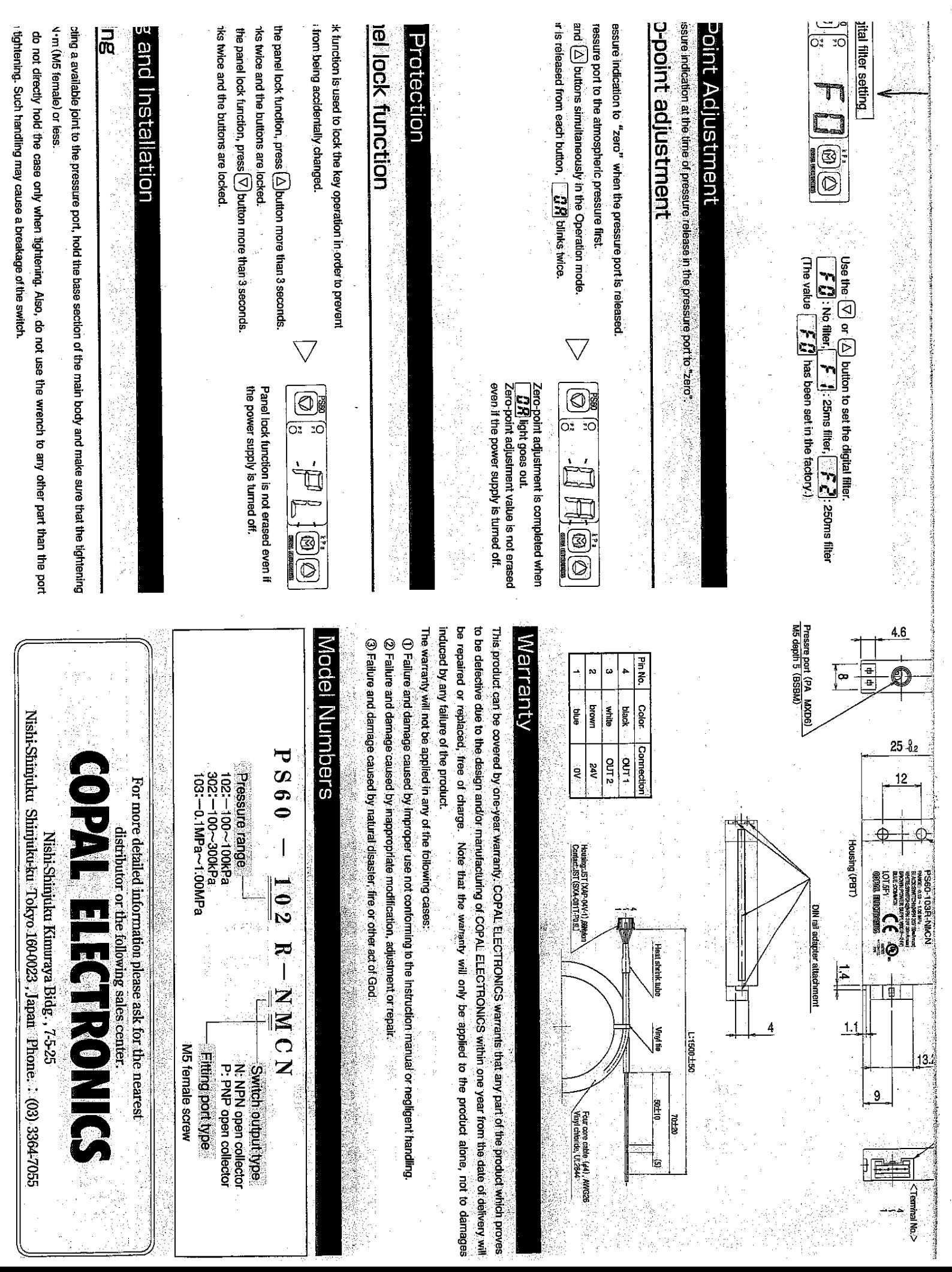

636 922 2047

05/15/2009 16:16

#599 P.004